# **Formulaire d'inscription Inschrijvingsformulier**

**La marche à suivre pour s'inscrire à la permanence informatique du Melkriek De te volgen stappen om je in te schrijven voor de digitale permanentie in Melkriek**

- **1. Complétez le formulaire d'inscription. Vul het inschrijvingsformulier in.**
- **2. Déposez-le au PCS Melkriek (rue Georges Ugeux 1). Le formulaire peut également être déposé dans la boîte aux lettres. Geef het af aan PCS Melkriek (Georges Ugeuxstraat 1). Je kan het ook in de brievenbus steken.**

**3. Votre formulaire d'inscription réceptionné, Alain Brichant, le formateur de l'EPN d'Uccle, prendra contact avec vous pour confirmer votre rendez-vous. Zodra we je inschrijvingsformulier ontvangen hebben, neemt Alain Brichant, de lesgever in de OCR van Ukkel, contact met je op om je afspraak te bevestigen.**

### **Je choisis le jeudi : Ik kies donderdag:**

 $\Box$ 05/10  $\Box$ 12/10  $\Box$ 19/10  $\Box$ 09/11  $\Box$ 16/11  $\Box$  23/11  $\Box$  30/11  $\Box$  07/12  $\Box$  14/12  $\Box$  21/12

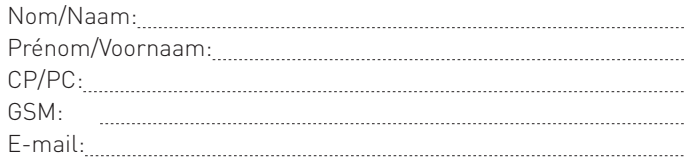

## **Quel sujet souhaitez-vous aborder ? Welk onderwerp wil je behandelen?**

- Utiliser et me connecter à Internet Internet gebruiken en me verbinden
- Utiliser les réseaux sociaux Sociale media gebruiken
- Utiliser l'e-mail E-mail gebruiken
- □ Surfer en sécurité Veilig surfen
- Utiliser des services en ligne
- Onlinediensten gebruiken Autre
	- Andere

## **Quel problème particulier souhaitez-vous aborder ? Welk specifiek probleem wil je oplossen?**

### **Quel matériel utilisez-vous ?/Welke hardware gebruik je?**

- □ PC portable/Laptop
- PC de bureau/Desktop
- □ Tablette/Tablet
- □ Smartphone
- □ iPhone □ Autre/Andere
- 
- Lequel/Welke: Aucun matériel/Geen hardware

**Choisissez la tranche horaire qui vous convient le mieux (plusieurs choix possibles) : Kies het tijdsblok dat je het beste past (meerdere keuzes mogelijk):** 13h30 à 14h15 / 13.30 tot 14.15 uur 14h15 à 15h00 / 14.15 tot 15.00 uur 15h00 à 15h45 / 15.00 tot 15.45 uur

15h45 à 16h30 / 15.45 tot 16.30 uur

**Munissez-vous de votre smartphone, tablette ou PC et venez même si vous n'avez aucun matériel informatique !** 

**Breng je smartphone, tablet of pc mee. Je bent ook welkom als je geen computermateriaal hebt!**

**Plus d'infos/Meer info: 0499/93.89.36**